#### Министерство науки и высшего образования Российской Федерации Федеральное государственное бюджетное образовательное учреждение высшего образования "Амурский государственный университет"

УТВЕРЖДАЮ Проректор по учебной и научной работе Лейфа А.В. Лейфа 10 июня 2024 г.

# РАБОЧАЯ ПРОГРАММА

# «МАТЕМАТИЧЕСКИЕ ОСНОВЫ КОМПЬЮТЕРНОЙ ГРАФИКИ»

Направление подготовки 09.03.02 Информационные системы и технологии

Направленность (профиль) образовательной программы – Информационные системы и технологии

Квалификация выпускника – Бакалавр

Год набора – 2024

Форма обучения – Очная

Курс 3 Семестр 5

Зачет с оценкой 5 сем

Общая трудоемкость дисциплины 144.0 (академ. час), 4.00 (з.е)

Составитель И.Е. Ерёмин, профессор, д-р. техн. наук Институт компьютерных и инженерных наук Кафедра информационных и управляющих систем

Рабочая программа составлена на основании Федерального государственного образовательного стандарта ВО для направления подготовки 09.03.02 Информационные системы и технологии, утвержденного приказом Министерства образования и науки Российской Федерации от 19.09.17 № 926

Рабочая программа обсуждена на заседании кафедры информационных и управляющих систем

г. , протокол №

Заведующий кафедрой Бушманов А.В. Бушманов

#### СОГЛАСОВАНО СОГЛАСОВАНО

Учебно-методическое управление Выпускающая кафедра

СОГЛАСОВАНО СОГЛАСОВАНО

Чалкина Н.А. Чалкина Бушманов А.В. Бушманов 10 июня 2024 г. 10 июня 2024 г.

Научная библиотека Центр цифровой трансформации и технического обеспечения

Петрович О.В. Петрович Тодосейчук А.А. Тодосейчук 10 июня 2024 г. 10 июня 2024 г.

### **1. ЦЕЛИ И ЗАДАЧИ ОСВОЕНИЯ ДИСЦИПЛИНЫ**

#### **Цель дисциплины:**

Ознакомить обучаемых с базовыми алгоритмами и основными математическими методами компьютерной визуализации изображений, а также основами разработки конструкторской документации. Сформировать систему знаний, дающую возможность результативно использовать ЭВМ для решения задач конструирования.

#### **Задачи дисциплины:**

Задачи дисциплины:

\* обучающиеся должны приобрести устойчивые навыки и умения, позволяющие реализовать формирование типовых электронных изображений;

\* формирование устойчивых навыков эффективно решать практические задачи автоматизации их графического вывода, а также читать чертежи деталей и агрегатов.

#### **2. МЕСТО ДИСЦИПЛИНЫ В СТРУКТУРЕ ОБРАЗОВАТЕЛЬНОЙ ПРОГРАММЫ**

Дисциплина является дисциплиной по выбору обязательной части ОП, обеспечивая профессиональную подготовку по направлению 09.03.02 Информационные системы и технологии.

Изучение дисциплины базируется на знаниях, полученных в рамках освоения следующих дисциплин: «Информатика», «Программирование».

#### **3. КОМПЕТЕНЦИИ ОБУЧАЮЩЕГОСЯ, ФОРМИРУЕМЫЕ В РЕЗУЛЬТАТЕ ОСВОЕНИЯ ДИСЦИПЛИНЫ И ИНДИКАТОРЫ ИХ ДОСТИЖЕНИЯ**

| Код<br>наименование<br>И<br>профессиональной<br>компетенции | Код<br>И<br>наименование<br>индикатора<br>достижения<br>профессиональной компетенции |
|-------------------------------------------------------------|--------------------------------------------------------------------------------------|
|                                                             |                                                                                      |
| ПК-12 Способен организовать                                 | ИД-1ПК-12-знать: основы патентной деятельности,                                      |
| выполнение<br>научно-                                       | методы научных исследований                                                          |
| работ<br>по<br>исследовательских                            | ИД-2ПК-12-<br>уметь:<br>проводить<br>научно-                                         |
| закрепленной<br>тематике.                                   | исследовательские<br>ОПЫТНО-<br>$\mathbf{M}$<br>конструкторские                      |
| Способен<br>организовать                                    | работы                                                                               |
| научно-<br>проведение                                       | ИД-3ПК12- иметь<br>навык<br>организации<br>научно-                                   |
| исследовательских<br>опытно-<br>И                           | исследовательских и опытно-конструкторских работ                                     |
| конструкторских работ                                       |                                                                                      |

3.1 Профессиональные компетенции и индикаторы их достижения

## **4. СТРУКТУРА ДИСЦИПЛИНЫ**

Общая трудоемкость дисциплины составляет 4.00 зачетных единицы, 144.0 академических часов.

- $1 -$  No п/п
- 2 Тема (раздел) дисциплины, курсовая работа (проект), промежуточная аттестация
- 3 Семестр
- 4 Виды контактной работы и трудоемкость (в академических часах)
- $4.1 \Pi$  (Лекции)
- 4.2 Лекции в виде практической подготовки
- 4.3 ПЗ (Практические занятия)
- 4.4 Практические занятия в виде практической подготовки
- 4.5 ЛР (Лабораторные работы)
- 4.6 Лабораторные работы в виде практической подготовки
- 4.7 ИКР (Иная контактная работа)
- 4.8 КТО (Контроль теоретического обучения)
- 4.9 КЭ (Контроль на экзамене)
- 5 Контроль (в академических часах)
- 6 Самостоятельная работа (в академических часах)
- 7 Формы текущего контроля успеваемости

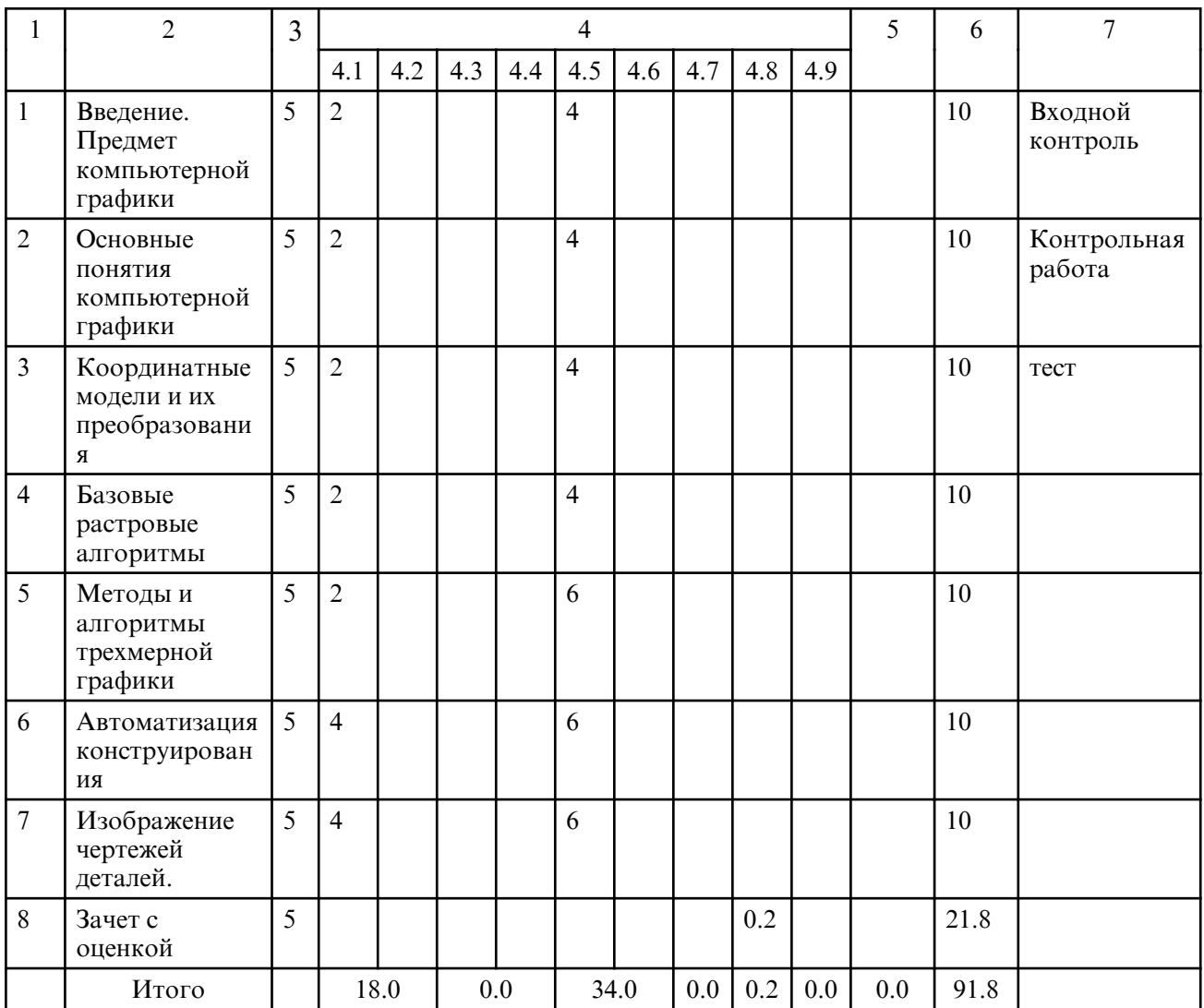

# **5. СОДЕРЖАНИЕ ДИСЦИПЛИНЫ**

### **5.1. Лекции**

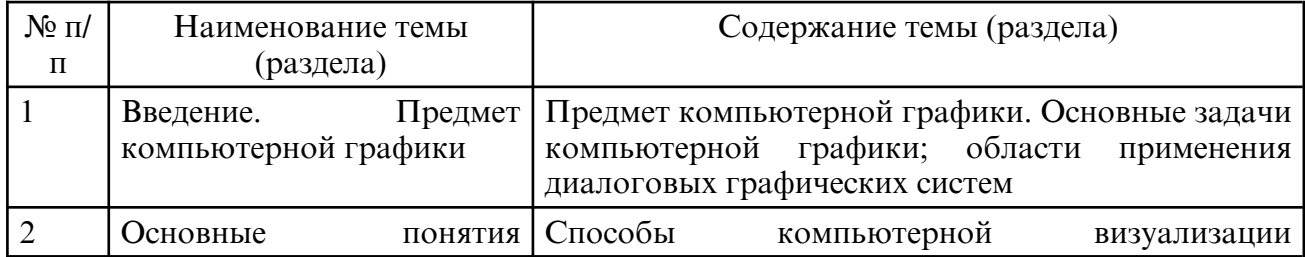

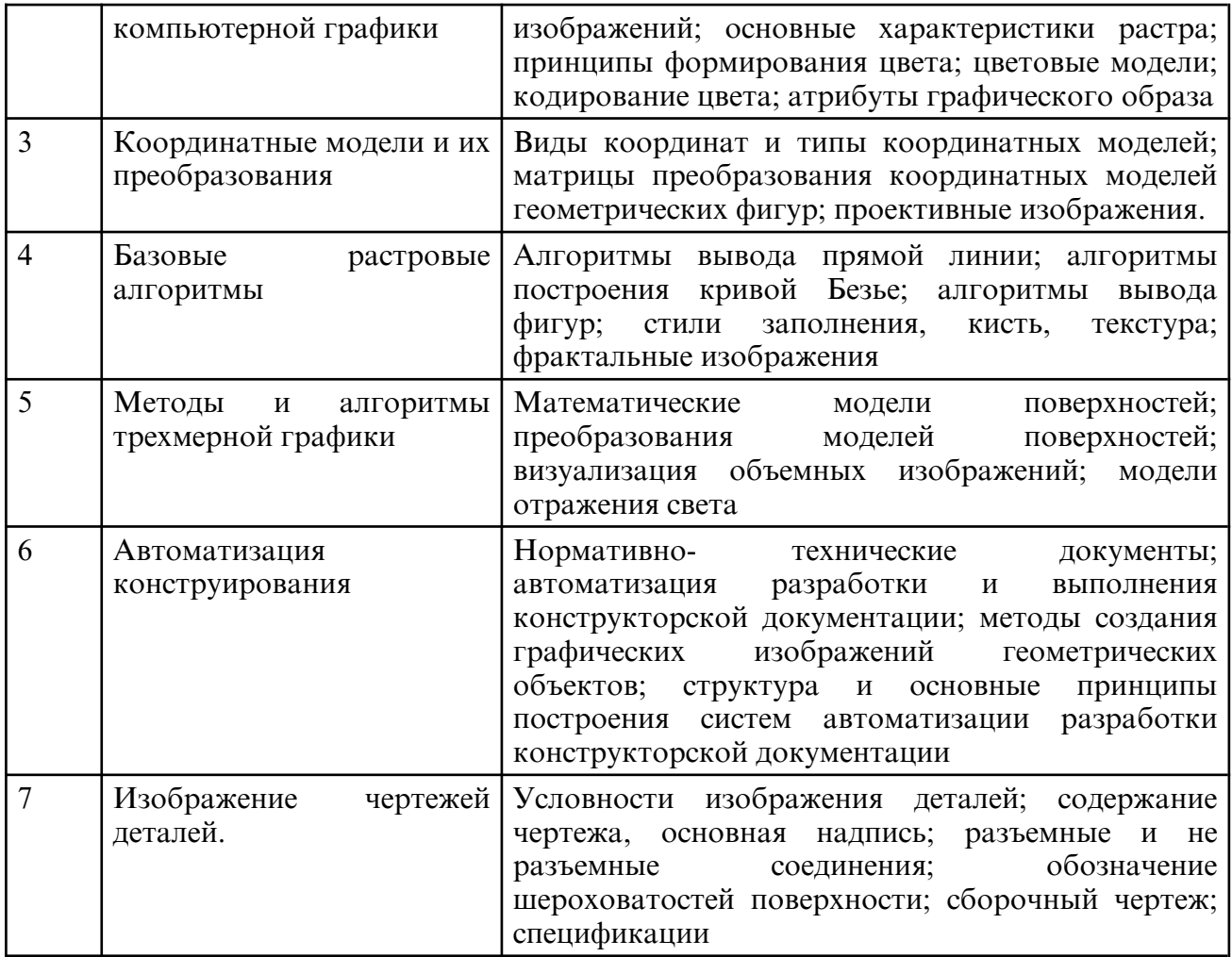

# **5.2. Лабораторные занятия**

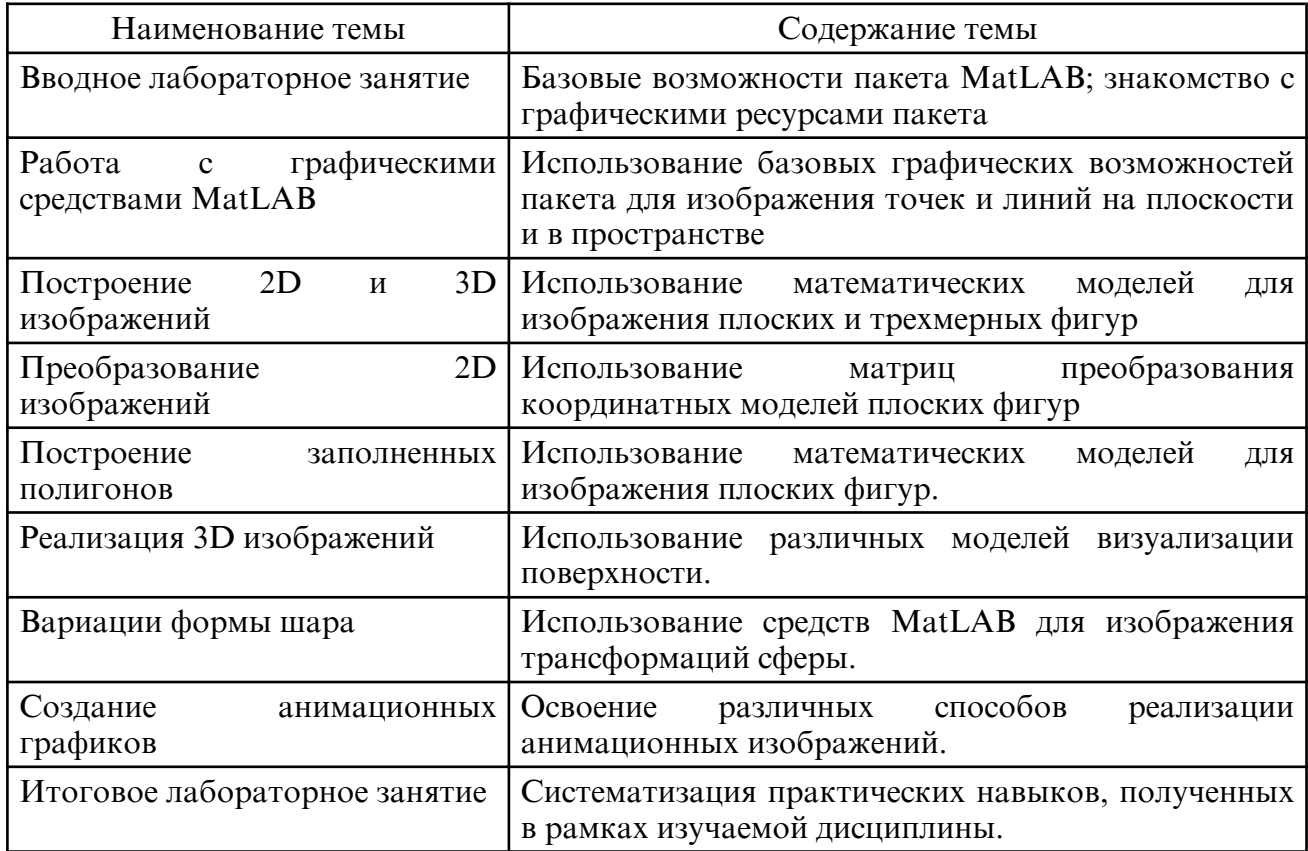

# **6. САМОСТОЯТЕЛЬНАЯ РАБОТА**

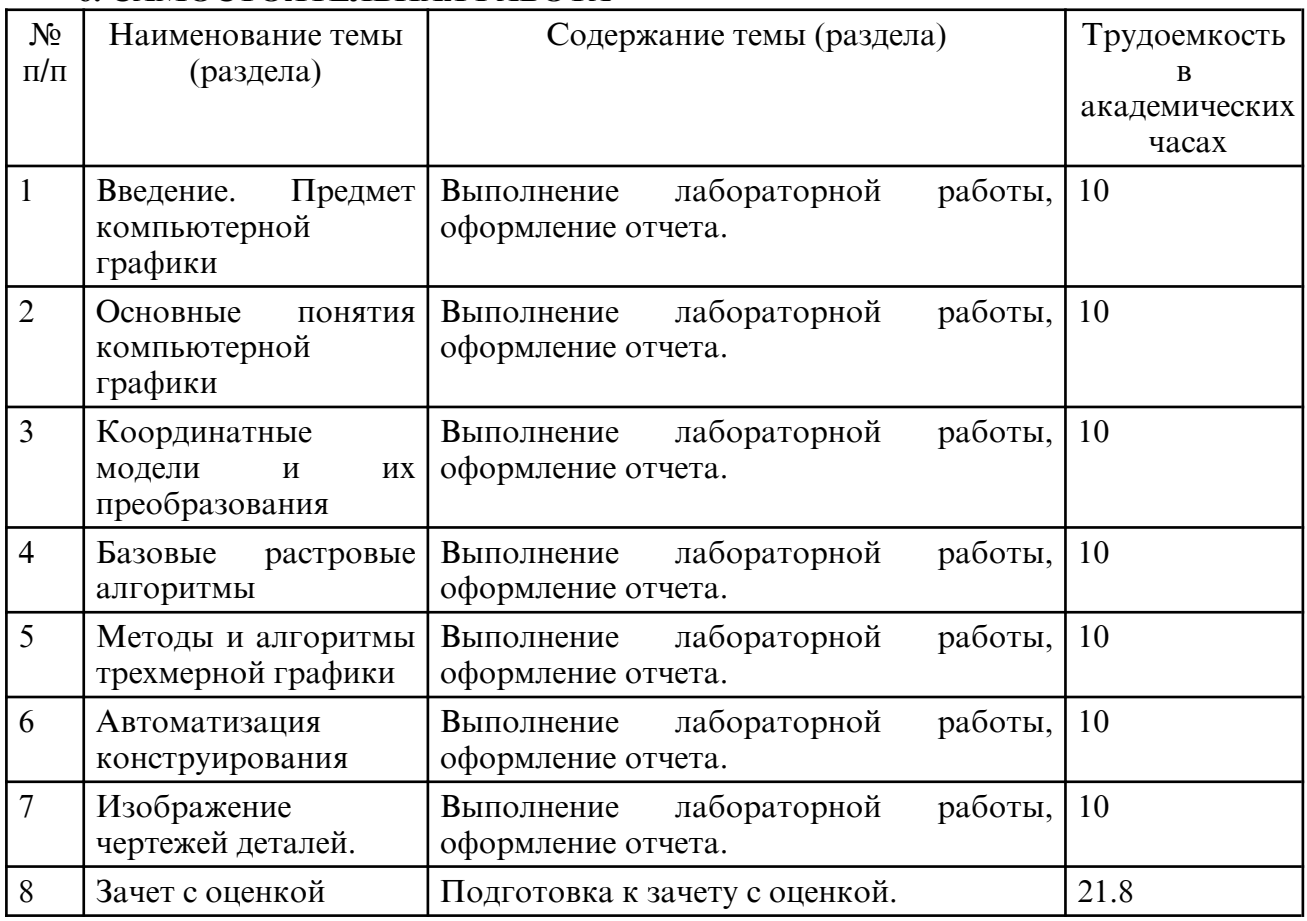

### **7. ОБРАЗОВАТЕЛЬНЫЕ ТЕХНОЛОГИИ**

В процессе подготовки по дисциплине используется совокупность методов и средств обучения, позволяющих осуществлять целенаправленное методическое руководство учебно-познавательной деятельностью бакалавров, в том числе на основе интеграции информационных и традиционных педагогических технологий.

При реализации настоящей рабочей программы предусматриваются интерактивные и активные формы проведения занятий, развивающих коммуникативные способности и речь обучающихся, направленные на их привлечение к самостоятельной познавательной деятельности, вызывающих личностный интерес и проявлению мотивации к своей будущей профессиональной деятельности, способствующих осознанию социальной значимости своей будущей профессии. К активным формам проведения занятий, используемых при реализации дисциплины относятся: проблемные лекции, дискуссии по темам курса и поставленным научным проблемам, разбор конкретных ситуаций. На лекциях и лабораторных работах студенты знакомятся с конкретной проблемой, воспроизводят и анализируют ход ее решения, высказывают свои суждения.

Рекомендуется использование информационных технологий при организации коммуникации со студентами для представления информации, выдачи рекомендаций и консультирования по оперативным вопросам (электронная почта), использование мультимедиа-средств при проведении лекционных и лабораторных занятий.

# **8. ОЦЕНОЧНЫЕ СРЕДСТВА ДЛЯ ПРОМЕЖУТОЧНОЙ АТТЕСТАЦИИ**

Промежуточная аттестация по итогам освоения дисциплины: зачет с оценкой.

Вопросы к зачету с оценкой

1.Основные задачи компьютерной графики

- 2.Области применения диалоговых графических систем
- 3.Способы компьютерной визуализации изображений
- 4.Основные характеристики растра
- 5.Принципы формирования цвета
- 6.Цветовые модели RGB, CMY
- 7.Кодирование цвета. Палитра
- 8.Координатные модели. Однородные системы координат
- 9.Преобразования координатных моделей плоских фигур
- 10. Алгоритмы вывода прямой линии
- 11. Алгоритм построения кривых Безье
- 12. Алгоритмы вывода фигур
- 13. Алгоритмы закрашивания
- 14. Стиль линии. Перо
- 15. Алгоритмы вывода толстой линии
- 16. Стиль заполнения. Кисть. Текстура
- 17. Фракталы. Основные понятия и классификация
- 18. Геометрические фракталы
- 19. Алгебраические фракталы

### **9. УЧЕБНО- МЕТОДИЧЕСКОЕ И ИНФОРМАЦИОННОЕ ОБЕСПЕЧЕНИЕ ДИСЦИПЛИНЫ**

а) литература

1. Колошкина, И. Е. Компьютерная графика : учебник и практикум для вузов / И. Е. Колошкина, В. А. Селезнев, С. А. Дмитроченко. — 3- е изд., испр. и доп. — Москва : Издательство Юрайт, 2023. — 233 с. — (Высшее образование). — ISBN 978-5-534-12341-8. — Текст : электронный // Образовательная платформа Юрайт [сайт]. — URL: https://urait.ru/bcode/513030 (дата обращения: 01.04.2024).

2. Боресков, А. В. Основы компьютерной графики : учебник и практикум для вузов / А. В. Боресков, Е. В. Шикин. — Москва: Издательство Юрайт, 2024. — 219 с. — (Высшее образование). — ISBN 978-5-534-13196-3. — Текст : электронный // Образовательная платформа Юрайт [сайт]. — URL: https://urait.ru/bcode/536466 (дата обращения: 01.04.2024).

3. Инженерная 3D- компьютерная графика в 2 т. Том 1 : учебник и практикум для вузов / А. Л. Хейфец, А. Н. Логиновский, И. В. Буторина, В. Н. Васильева ; под редакцией А. Л. Хейфеца. — 3-е изд., перераб. и доп. — Москва : Издательство Юрайт, 2024. — 328 с. — (Высшее образование). — ISBN 978-5-534-02957-4. — Текст : электронный // Образовательная платформа Юрайт [сайт]. — URL: https:// urait.ru/ bcode/537839 (дата обращения: 01.04.2024).

4. Инженерная 3D- компьютерная графика в 2 т. Том 1 : учебник и практикум для вузов / А. Л. Хейфец, А. Н. Логиновский, И. В. Буторина, В. Н. Васильева ; под редакцией А. Л. Хейфеца. — 3-е изд., перераб. и доп. — Москва : Издательство Юрайт, 2024. — 328 с. — (Высшее образование). — ISBN 978-5-534-02957-4. — Текст: электронный // Образовательная платформа Юрайт [сайт]. — URL: https:// urait.ru/ bcode/537839 (дата обращения: 01.04.2024).

5. Большаков, В. П. Инженерная и компьютерная графика. Изделия с резьбовыми соединениями : учебное пособие для вузов / В. П. Большаков, А. В. Чагина. — 3-е изд., испр. и доп. — Москва: Издательство Юрайт, 2024. — 152 с. — (Высшее образование). — ISBN 978-5-534-12937-3. — Текст : электронный // Образовательная платформа Юрайт [сайт]. — URL: https:// urait.ru/ bcode/537750 (дата обращения: 01.04.2024).

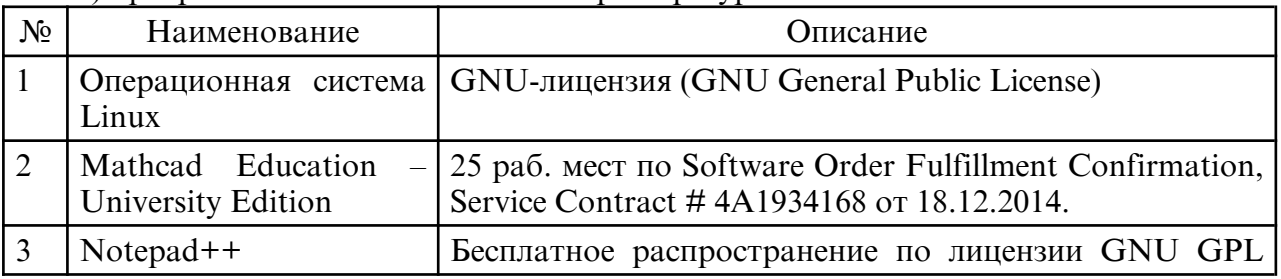

б) программное обеспечение и Интернет-ресурсы

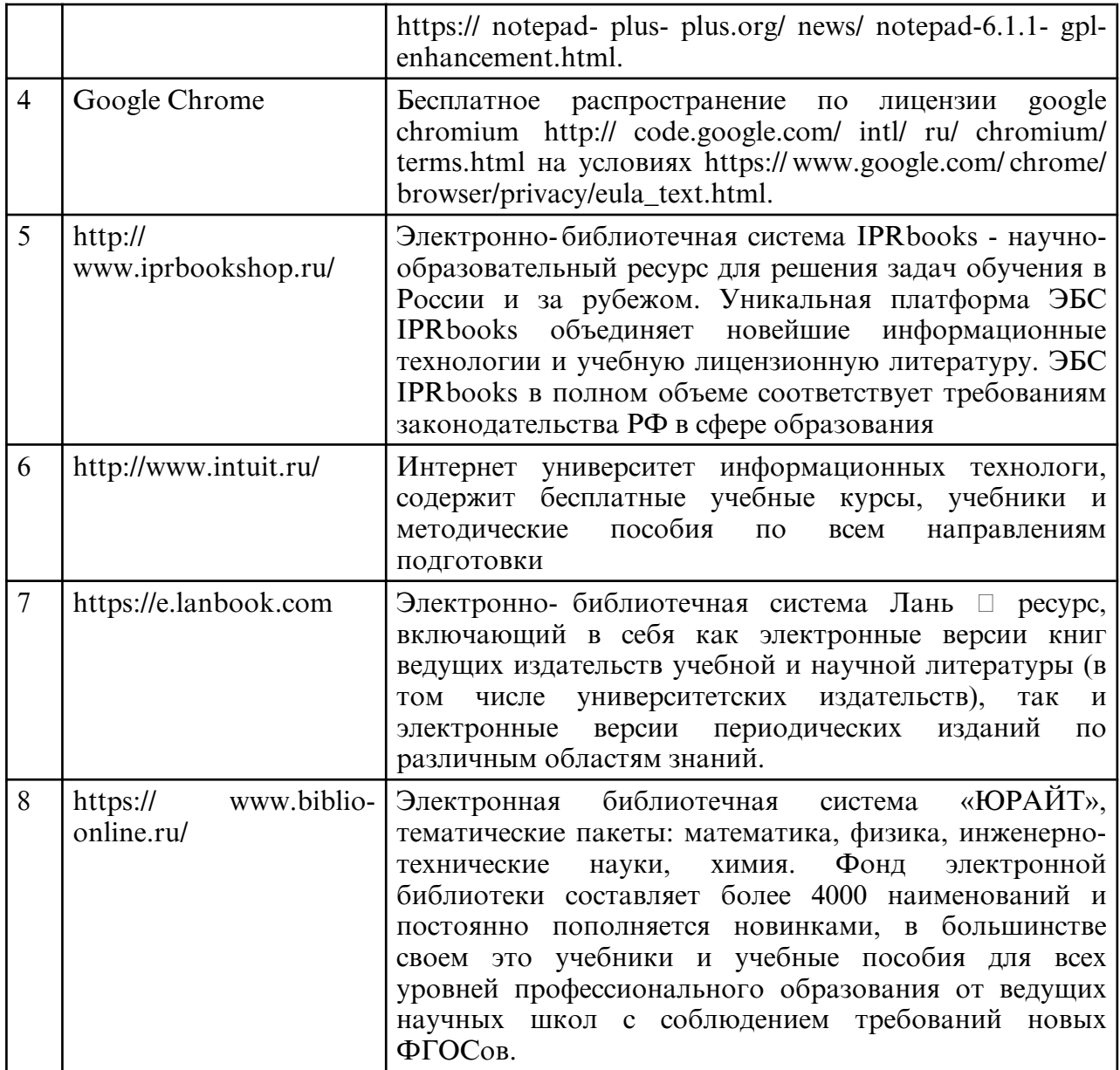

в) профессиональные базы данных и информационные справочные системы

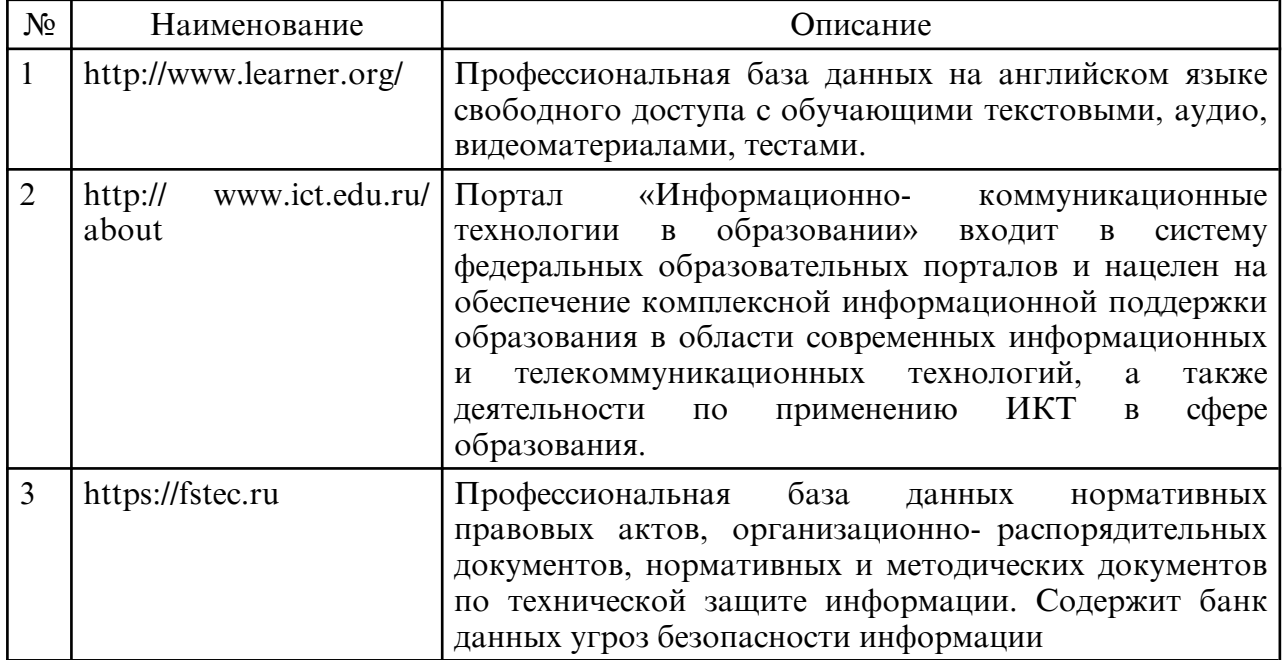

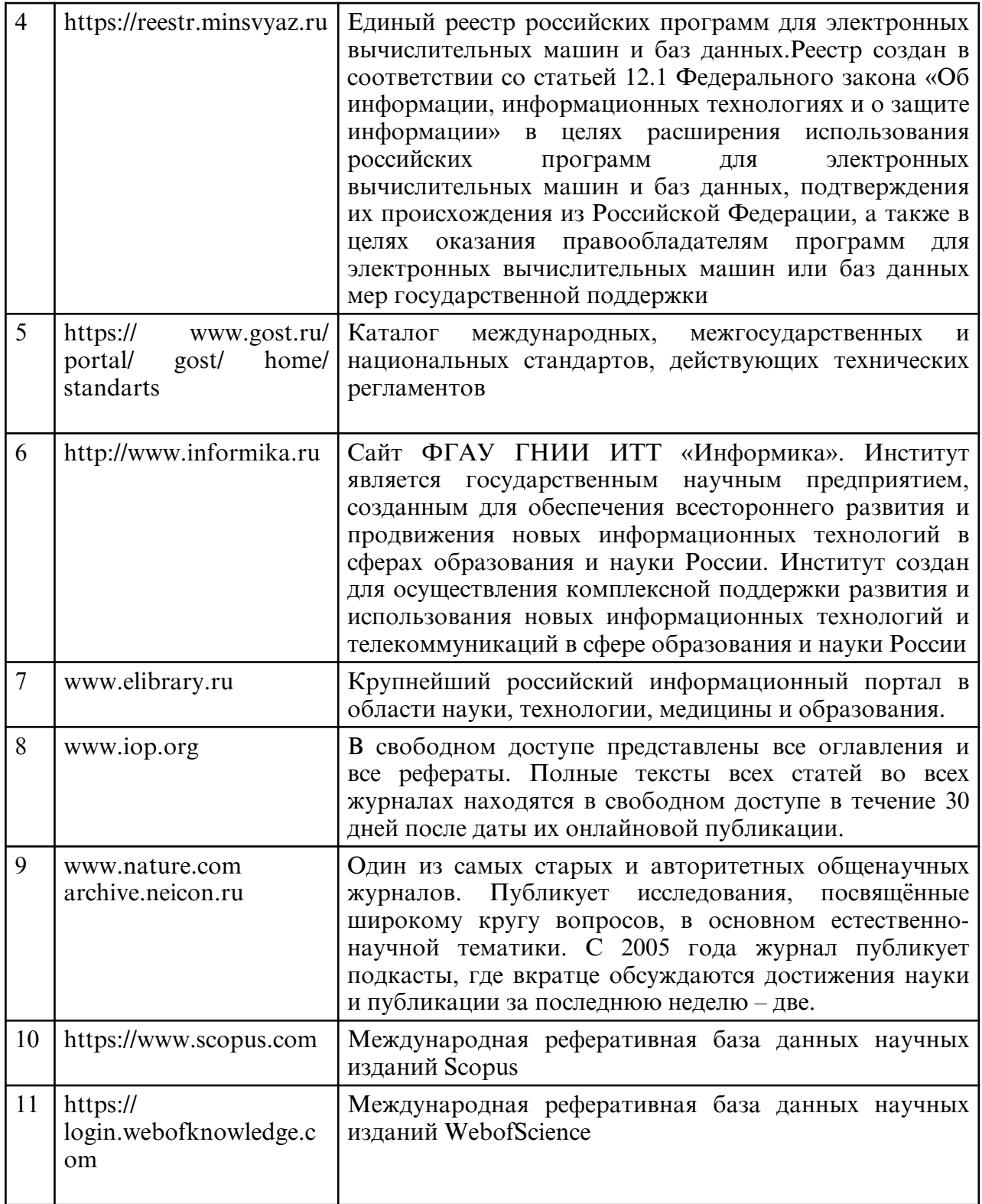

#### **10. МАТЕРИАЛЬНО-ТЕХНИЧЕСКОЕ ОБЕСПЕЧЕНИЕ ДИСЦИПЛИНЫ**

Занятия по дисциплине проводятся в специальных помещениях, представляющих собой учебные аудитории для проведения занятий лекционного типа, групповых и индивидуальных консультаций, текущего контроля и промежуточной аттестации. Специальные помещения укомплектованы специализированной мебелью и техническими средствами обучения, служащими для представления учебной информации большой аудитории. Все помещения, в которых проводятся занятия, соответствуют действующим противопожарным правилам и нормам.

Каждый обучающийся обеспечен индивидуальным неограниченным доступом к электронно- библиотечным системам и к электронной информационнообразовательной среде университета.

Самостоятельная работа обучающихся осуществляется в помещениях, оснащенных компьютерной техникой с возможностью подключения к сети «Интернет» и обеспечением доступа в электронную информационно- образовательную среду университета

Лекции проводятся в лекционной аудитории, оборудованной проектором, экраном, учебной доской, ноутбуком. Техническое обеспечение - аудитория с мультимедийным оборудованием, которое используется в учебном процессе.